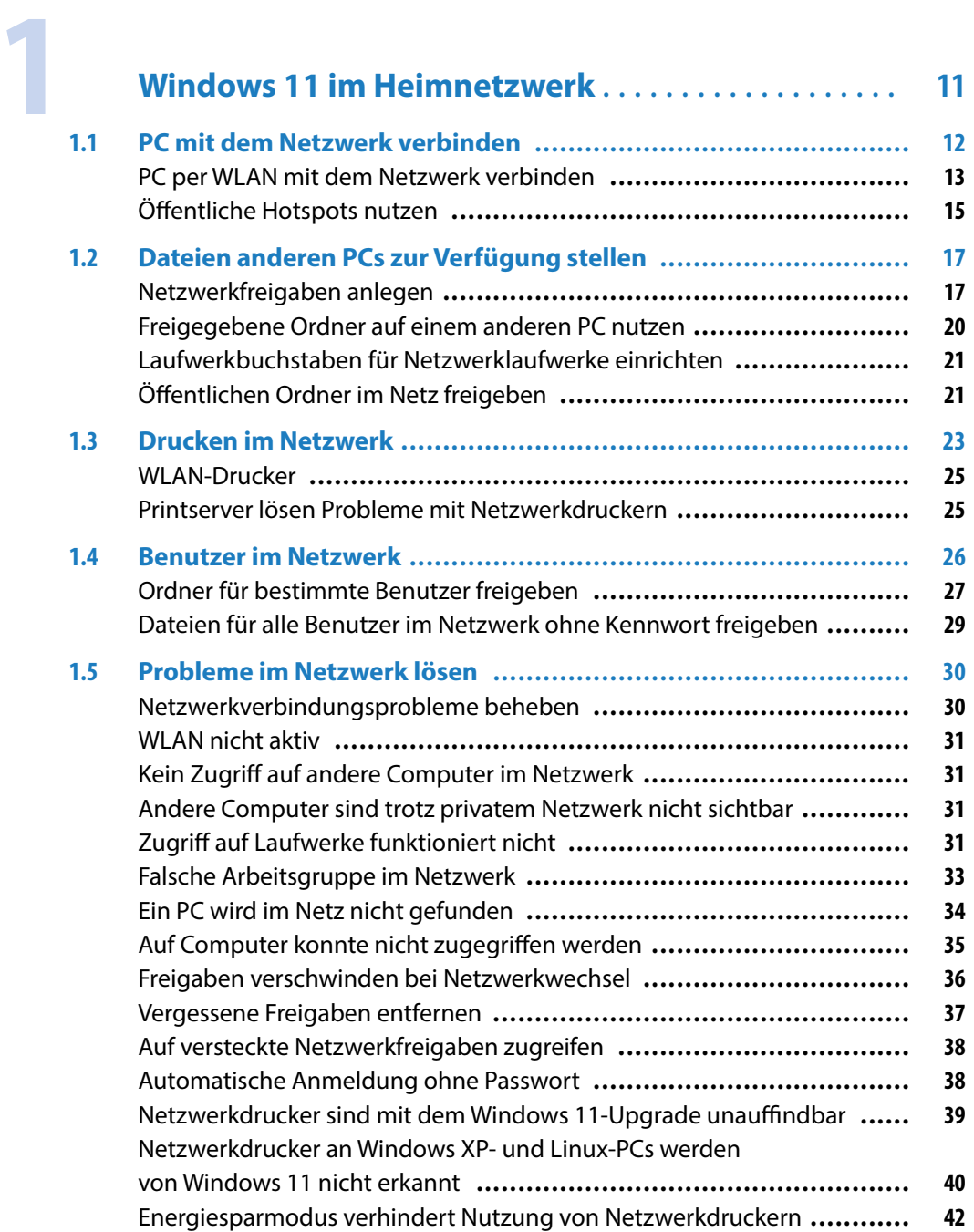

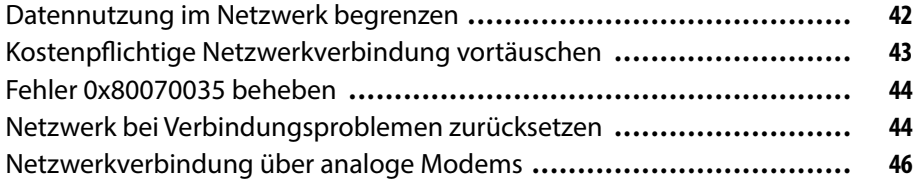

## **2 [Die FRITZ!Box als zentrale Steuerung](#page--1-0)  im Heimnetzwerk[...............................](#page--1-0) 47**

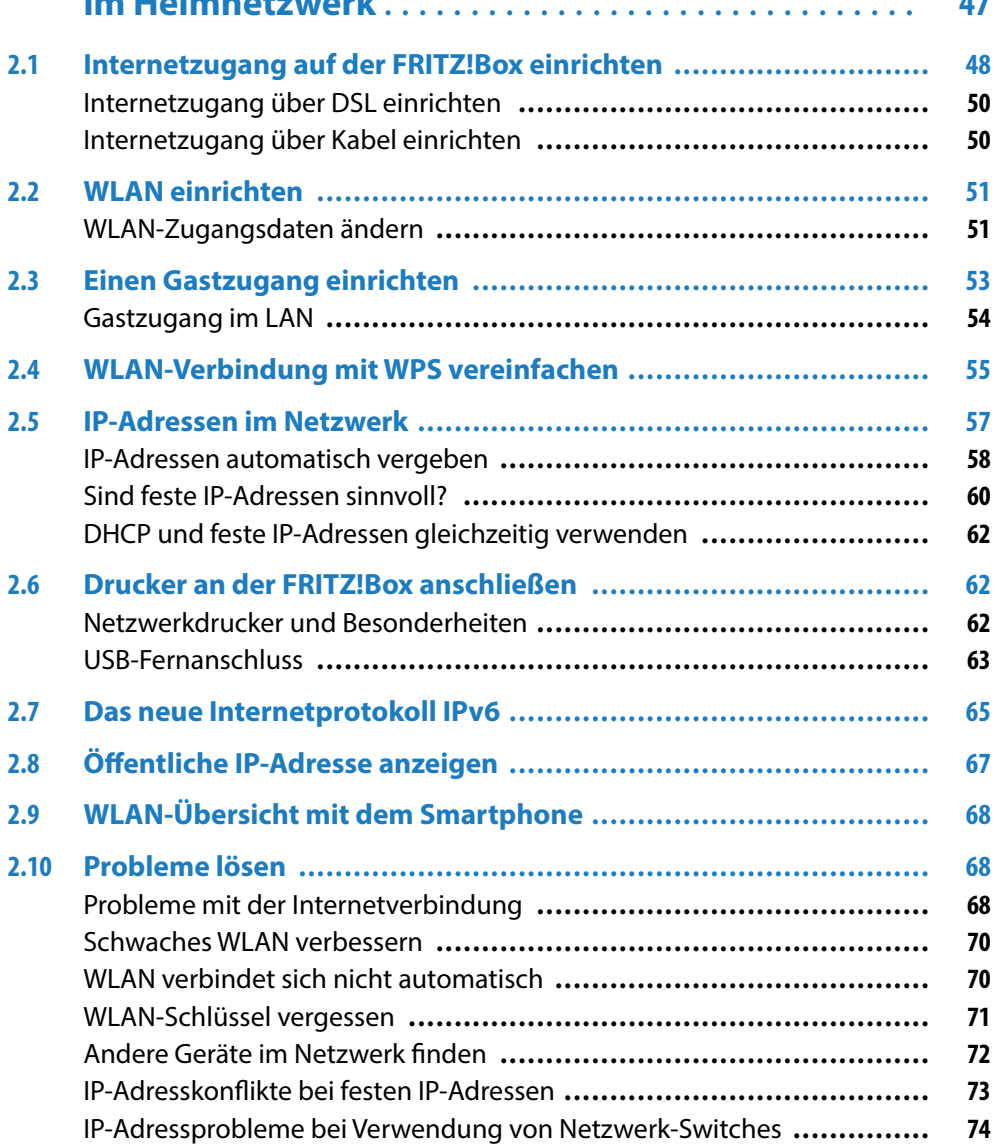

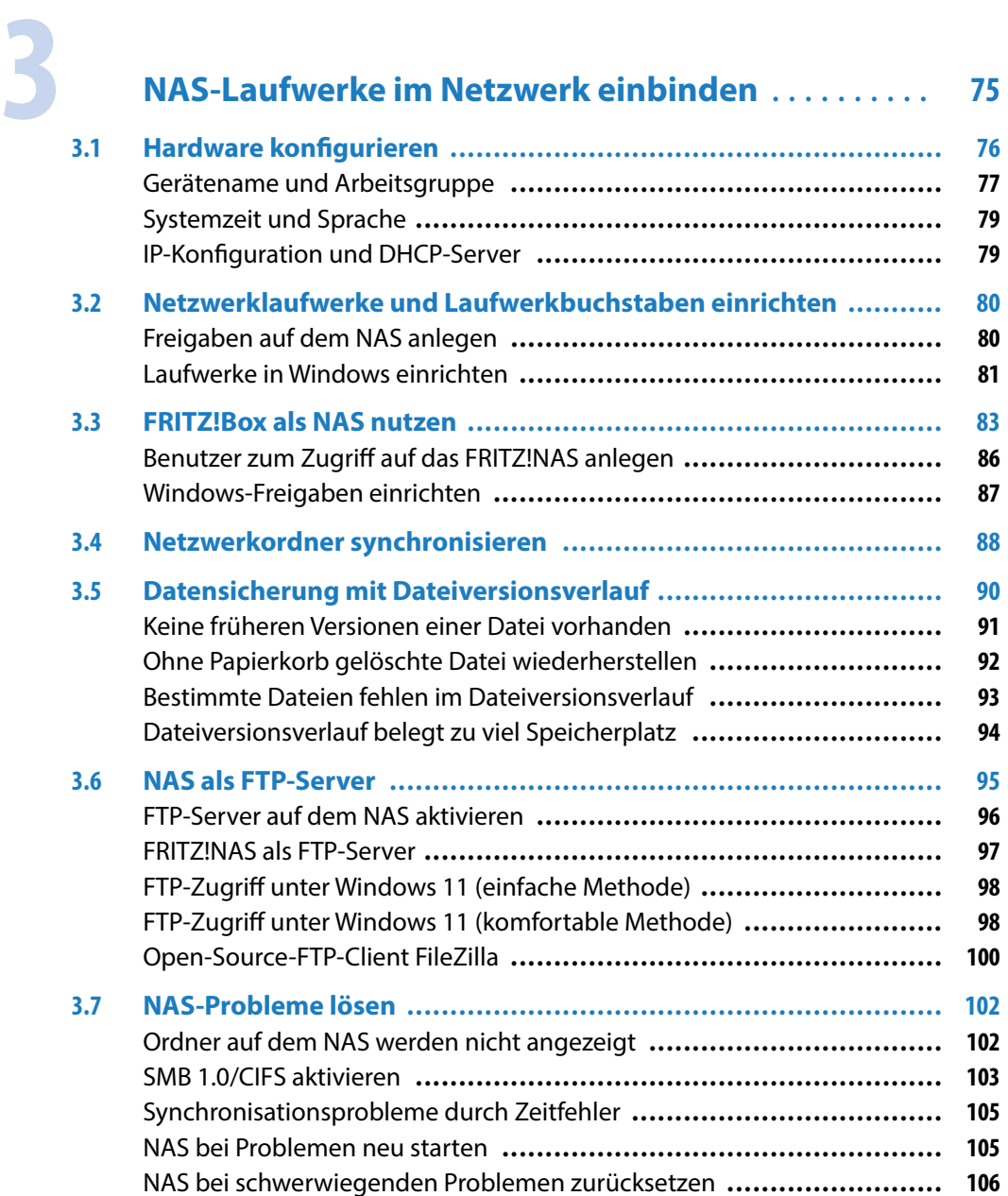

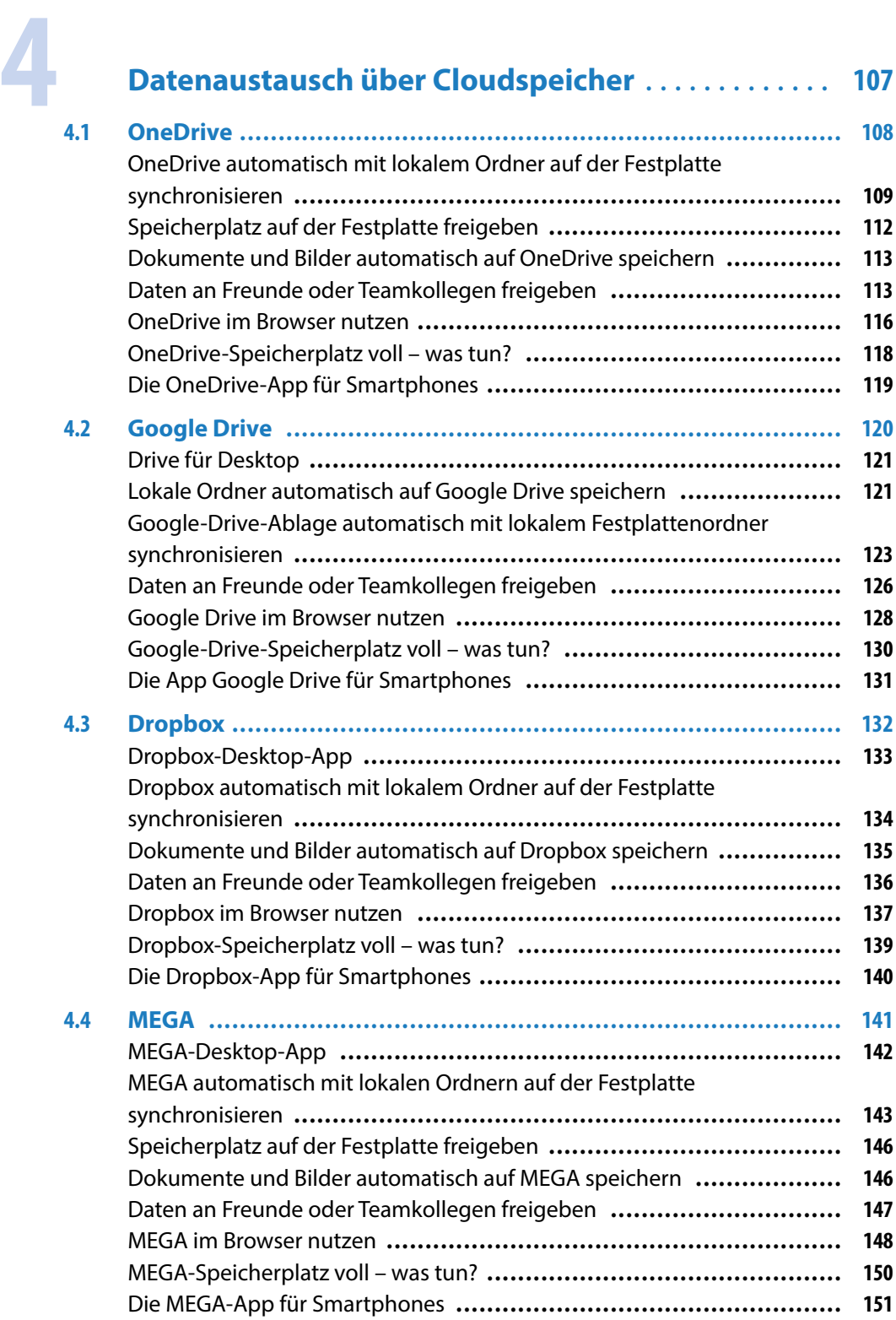

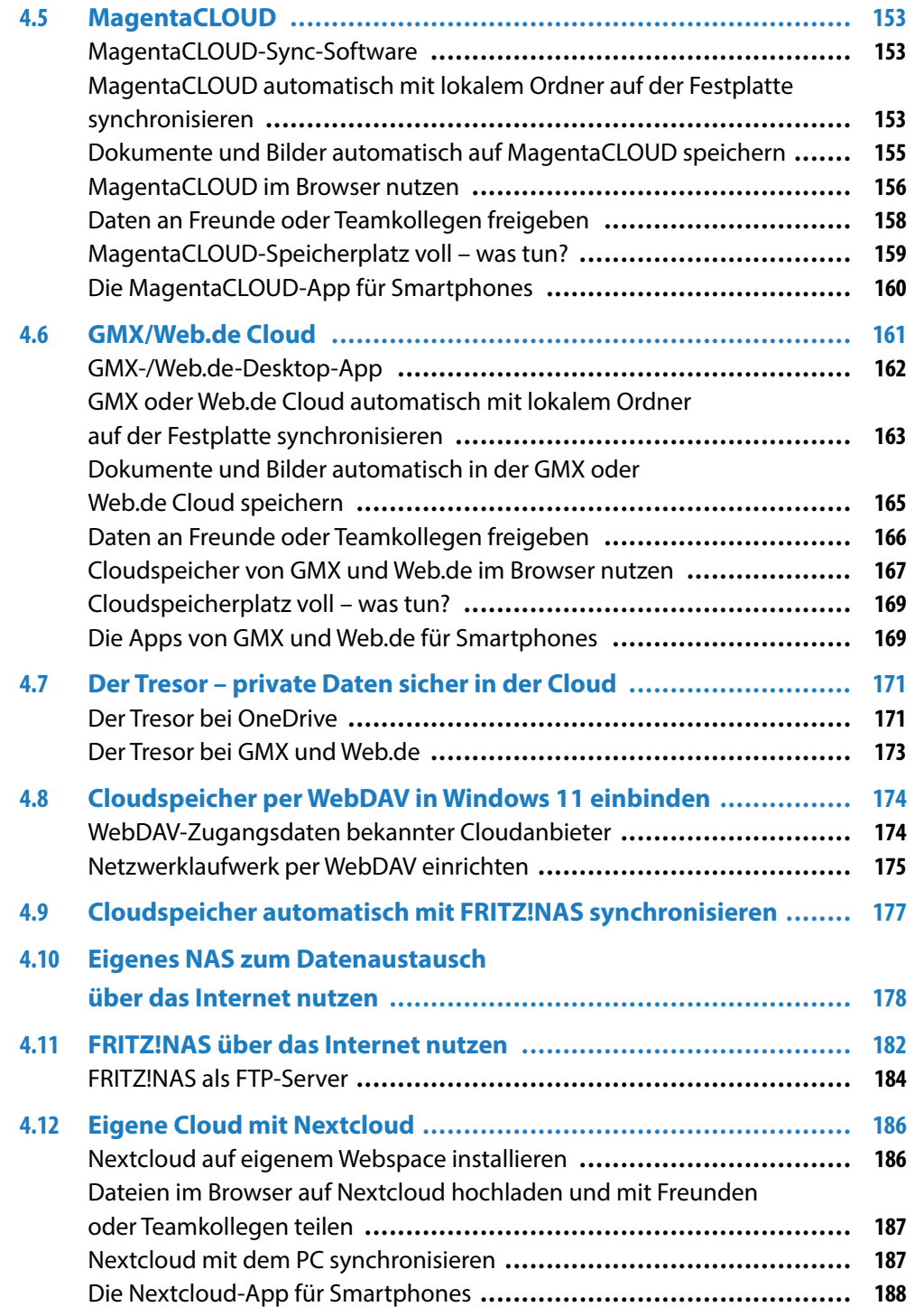

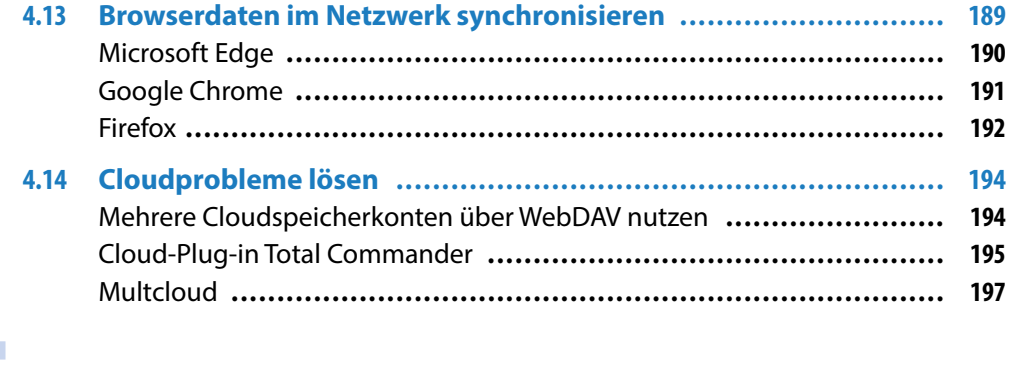

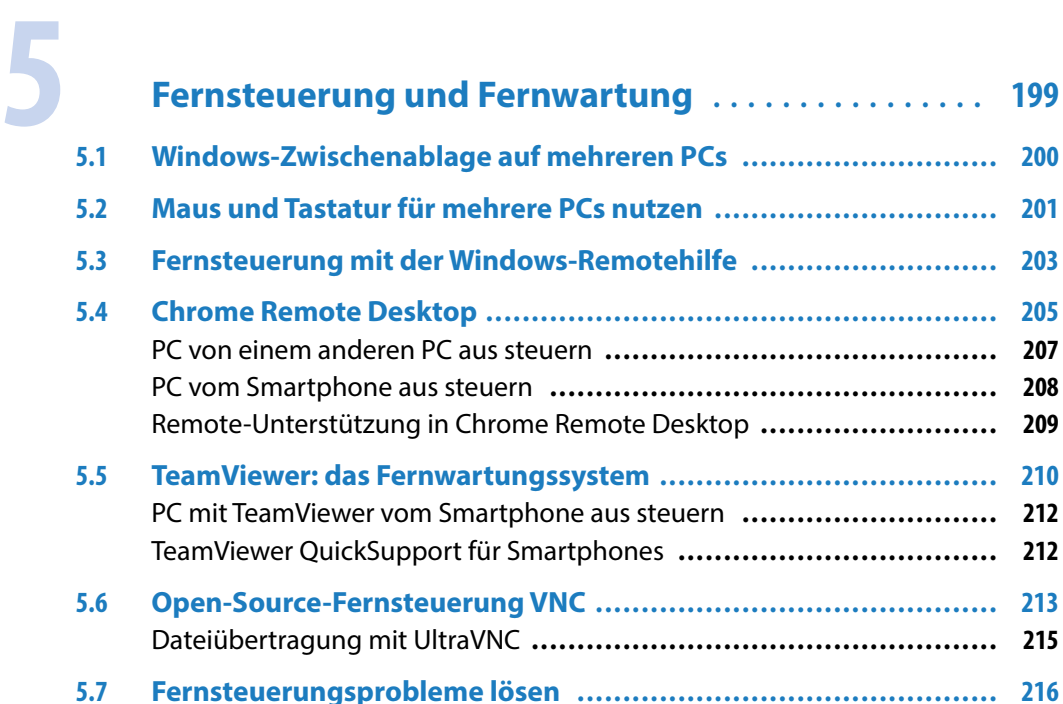

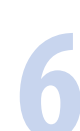

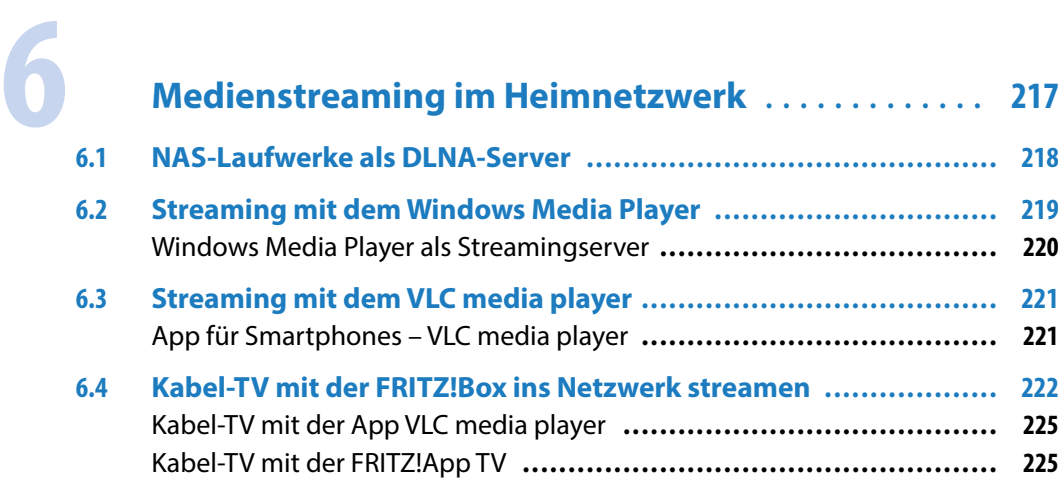

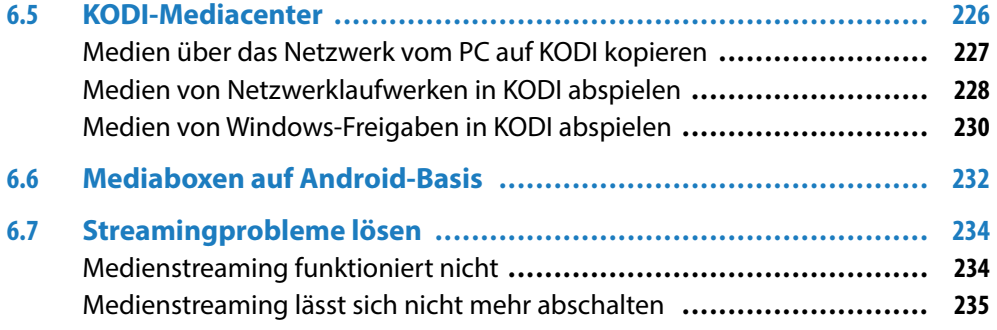

## **7 [Heimnetzwerk für Homeoffice und Freiberufler](#page--1-0) . . . <sup>237</sup>**

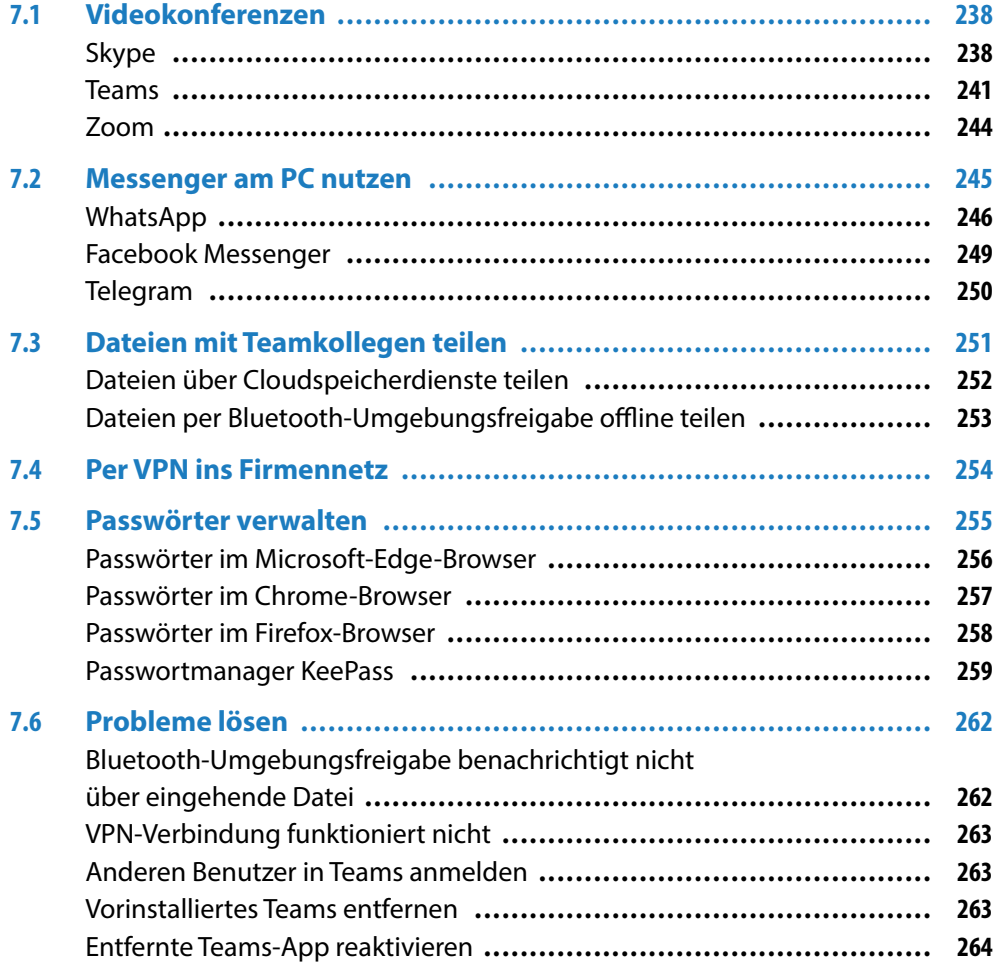

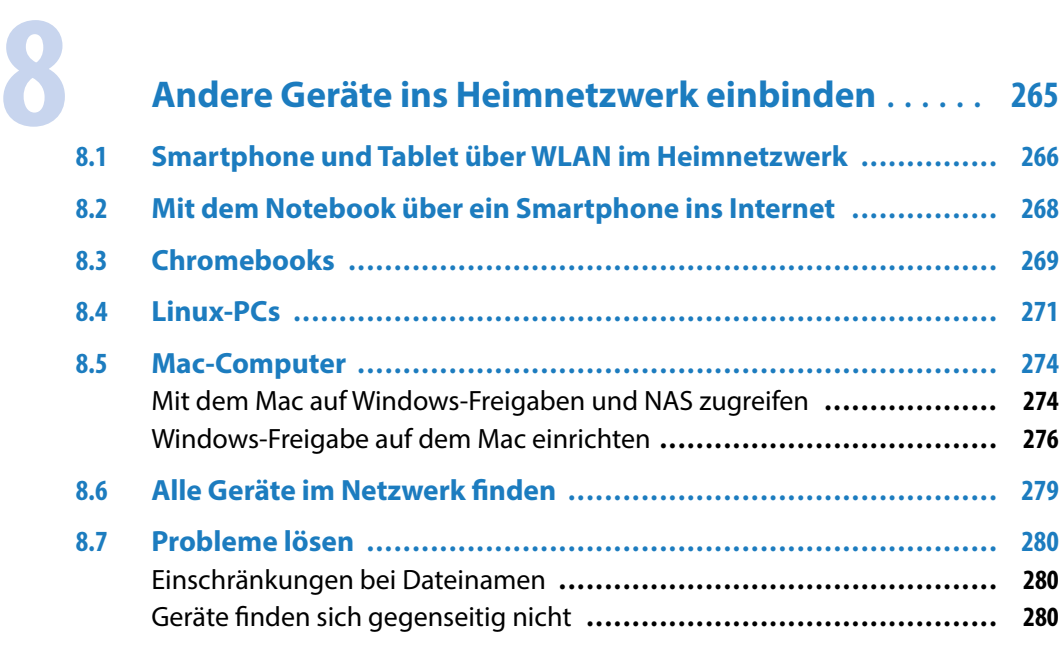

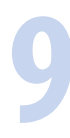

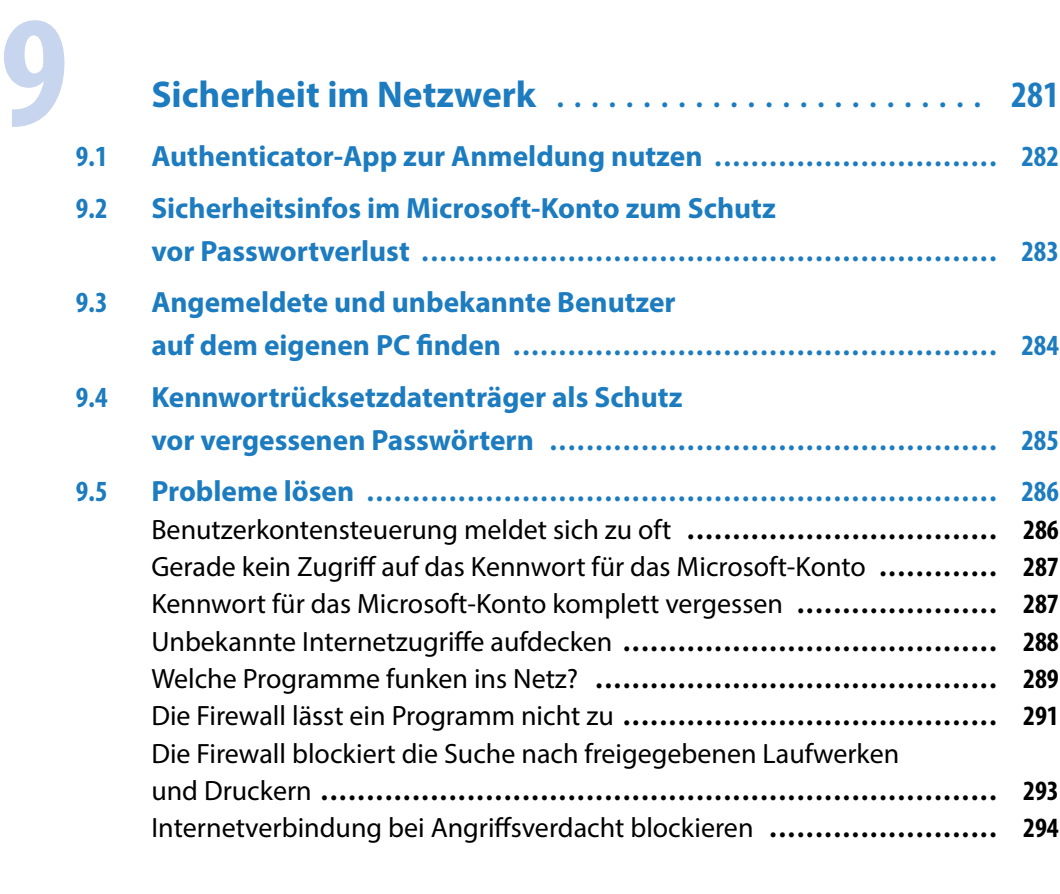

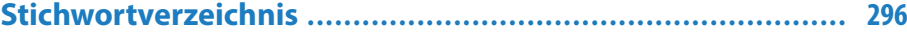